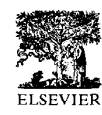

# An Interactive Computer Program for Determining Areas Bounded by Drug Concentration Curves Using Lagrange Interpolation

C. Ediss and Y.K. Tam

Faculty of Pharmacy and Pharmaceutical Sciences, Universig of Alberta, Edmonton, Alberta, Canada

The LAGRAN method of Rocci and Jusko for determining the area of plasma concentration curves has been implemented in a user-friendly form. Drug concentration versus time data may be entered using the keyboard or imported in the form of simple text files from spreadsheets or other software. The MSDOS program allows prompt graphic observation of the data. The effect of selecting different fitting modes for each segment of the curve may be viewed interactively using this graphic display. Pharmacokinetic parameters that are provided by the program include mean residence time, variance of the residence time, plasma clearance, and steady-state volume of distribution.

Key Words: AUC; Computer program; Lagrange; Parameter estimation; Pharmacokinetics

## Introduction

Useful pharmacokinetic parameters can be obtained by determining the area (AUC) under drug plasma concentration versus time curves. Rocci and Jusko (1983) described a technique using lagrange polynomials to interpolate concentration levels during the intervals between measurements. The advantage of such polynomials is that the fitted curves pass exactly through the measured data points. Storey and Davies (1986) implemented a program using a combination of spline fitting and Simpson's rule to calculate AUC. The advantage of their method is that it results in a simple program, but there is no graphic display to readily confirm the quality of the fit. Borsi et al. (1988) introduced the PharmCalc program to automate the calculation of AUC for methotrexate infusions using the trapezoidal method. Pharm-Calc produces a graphic printout of the data. Wijnand (1992) has described the SIMF&KA and ESTF&KA programs employing the regression method of truncated areas for linear pharmacokinetics. Results are provided in printed form. Another approach has been to use programs such as NONLIN (Weiner, 1986) to determine the value of parameters that give the best fit of the data to some proposed model. These parameters can then in

some instances be used to determine AUC. For extravascular drug input or constant infusions, NONLIN (V4.2) uses the linear trapezoidal method for determining AUC.

The current program provides an interactive implementation of Rocci and Jusko's lagrangian method, which with linear and logarithmic trapezoidal options allows broad flexibility. The lagrangian fitting mode is most suitable for rapidly changing areas of considerable curvature. The linear or logarithmic trapezoidal modes describe the gradually diminishing regions effectively and avoid the possibility of oscillatory lagrangian solutions (Yeh and Kwan, 1978). Ready access to a graphic display of the data allows prompt user feedback during the fitting procedure.

The program has been written (in Turbo C, Borland International) so that it is compatible with the broadest range of MSDOS computers as possible. The program will run on 8088 (or better) machines and requires no co-processor. The program generates monochrome graphics and is compatible with display adapters ranging from CGA to SVGA.

#### Methods

Each interval between data points is fitted separately. A cubic lagrangian is generated from a total of four data points, the two boundary points of the interval in question and their immediate neighbors. The first and

> 1056-8719/95/\$9.50 SSDI 1056-8719(95)00062-M

Address reprint requests to Mr. Chris Ediss, Faculty of Pharmacy and Pharmaceutical Sciences, University of Alberta, Edmonton, T6G 2N8, Alberta, Canada.

Received May 5, 1995; accepted June 22, 1995.

Journal of Phamacological and Toxicological Methods 34, 165-168 (1995) 0 1995 Elsevier Science Inc. 655 Avenue of the Americas, New York, NY 10010

| Program LAGRAN V1.0D - C.Ediss                                |                                                               |  | 30th September 1994                               |                          |  |  |
|---------------------------------------------------------------|---------------------------------------------------------------|--|---------------------------------------------------|--------------------------|--|--|
| Data Input                                                    |                                                               |  |                                                   |                          |  |  |
| F1 - ID: Test data from the original paper by Rocci and Jusko |                                                               |  |                                                   |                          |  |  |
| $F2 - Bolus dose (500****)$                                   | # Time Cp<br>$1.0*****0********$                              |  | Fitting modes<br>Cp t.Cp t.t.Cp                   |                          |  |  |
| F3 - Number of points in the<br>terminal phase (5*)           | $20.5***406.31**$<br>$31****494.96**$<br>4 2***** 406.69**    |  | laq laq<br>laq<br>lag<br>laq<br>lag<br>lag<br>lag | laq<br>laq<br>lag        |  |  |
| F4 - Decay constant of the<br>terminal phase $(0.25723*)$     | $5.4****206.46**$<br>$6.6*****115.04**$<br>$7.8*****68.16***$ |  | laq<br>laq<br>log<br>lag<br>log lag               | lag<br>laq<br>Laq<br>laq |  |  |
| F5 - Load .TXT file (********************)                    | 8 10**** 41.11***<br>9 $12***$ 24.9****                       |  | log<br>lag<br>log<br>laq                          | laq<br>laq               |  |  |
| F6 - Load .LGN file (C:\TC\DATA.LGN******)                    | $10.24***1.24***$<br>** 0***** ********                       |  |                                                   |                          |  |  |
| Control/F9 - Erase all data                                   | ** ****** ********<br>** ****** ********                      |  |                                                   |                          |  |  |
| F10 - Return to the main menu                                 | ** ****** ********                                            |  |                                                   |                          |  |  |
| $Enter/Return -> Next Time; Tab -> Cp/Down/Right arrow keys.$ |                                                               |  |                                                   |                          |  |  |
| Enter a time value greater than 24                            |                                                               |  |                                                   |                          |  |  |

Figure 1. The Data Input screen.

last intervals are characterized by a quadratic lagrangian obtained from three data points, the two boundary points and the only available neighbor.

Data are seldom collected over periods long enough to ensure that the drug has been completely eliminated from the system. Thus, in order to obtain the complete area under the curve, it is necessary to have some means of estimating the area for the remaining time from the last data collection point to infinity. It is assumed that the drug concentration decays exponentially during this period. The existence of such a monoexponential phase is one of the properties most often used in non-compartmental methods (Gillespie, 1991). The decay constant can be entered manually or determined by the method of weighted least squares applied to a selected number of final data points. Detailed algorithms are described by Rocci and Jusko (1983).

The area bounded by three functions are obtained by the program: the area of drug concentration versus time (AUC), the product of time and concentration versus time (AUTC), and the product of  $(time)^2$  and concentration versus time (AUT2C).

The pharmacokinetic parameters (assuming a bolus intravenous dose) that can be determined from these areas include:

Mean residence time, MRT = AUTC/AUC

Variance of the residence time, VRT = 
$$
(AUT2C/AUC) - (AUTC/AUC)^2
$$

Plasma clearance,  $Cl_p = \text{Dose/AUC}$ 

Steady state volume of distribution,  $V_D^{ss}$  = (Dose  $\times$  $AUTC)/(AUC<sup>2</sup>)$ 

The user interacts with the program by making function key selections from a hierarchal system of menus. From the main menu, the Data Input area (F3) is used to provide the program with experimental values. Then the Display Graphics area (F5) may be viewed to see how well the data has been fitted. The user may alternate between the Data Input screen and the Display Graphics screen to tailor the fitting modes and other input parameters to improve the fit. This interactive capability expedites prompt convergence toward optimal conditions. A report of the results may be displayed (F6) or printed (F7). Input data and parameters may be saved (F4) for subsequent re-examination.

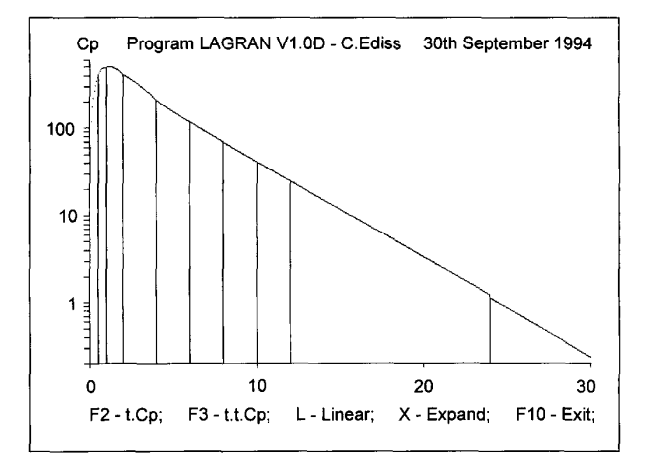

Figure 2. The Graphics Display screen.

Find authenticated court documents without watermarks at docketalarm.com.

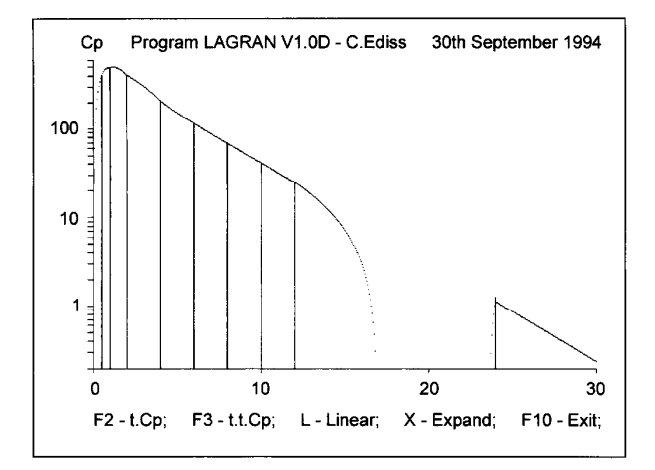

Figure 3. An example of ill-fitting data displayed on the Graphics Display screen.

The main focus of the Data Input screen (Figure 1) is a scrolling template into which time  $(t)$  and concentration  $(C_p)$  values may be entered. By default each interval

OCKE

is flagged to be fitted by the lagrangian method  $(lag)$ . Occasionally the graphic display demonstrates that the lagrangian solution for a particular interval can result in widely oscillatory interpolations. The visual impact of the graphic display provides a useful tool for identifying these troublesome areas and in these instances trapezoidal  $(lin)$  or exponential  $(log)$  fitting modes may be selected. Separate modes  $(lag, lin, or log)$  may be assigned for each segment of each function  $C_p$ ,  $t \cdot C_p$ , or  $t^2$  -  $C_p$ .

### Results and Discussion

The data set employed in Rocci and Jusko's original description of the method is shown in Figure 1. Note that the last four intervals have been flagged for exponential fitting. The corresponding Graphics Display screen is shown in Figure 2. The effect of fitting the last four intervals by the lagrangian method is shown in Figure 3. The graphic display readily exposes troublesome areas and results in swifter correction than would be obtained from results viewed in tabular form. A typical printout of the results produced by the program is shown in Figure 4.

| Lagran Report for the file 'C:\DATA.LGN'                                                                                                    |                 |                              | 30th September 1994       |  |  |  |
|----------------------------------------------------------------------------------------------------|-----------------|------------------------------|---------------------------|--|--|--|
| ID : Test data from the original paper by Rocci and Jusko                                                                                                    |                 |                              |                           |  |  |  |
| Number of data points = $10$ Bolus Dose = $500$                                                                                                    |                 |                              |                           |  |  |  |
| Number of data points in the terminal phase = $5$<br>Decay constant of the terminal phase = $0.25723$ Half life = 2.69465<br>Cp value at the beginning of the terminal phase = $1.12015$ |                 |                              |                           |  |  |  |
| Time<br>Cp<br>0                                                                                                    | Area (Cp)<br>O. | Area (t.Cp)                  | Area(t.t.Cp)              |  |  |  |
| $0.5$ 406.31                                                                                                    |                 | 114.81 (lag) 47.09 (lag)     | $13.24$ (lag)             |  |  |  |
| 494.96<br>$\mathbf{1}$                                                                                                    | 234.97 (lag)    |                              | 173.60 (lag) 139.74 (lag) |  |  |  |
| $\mathbf{2}$<br>406.69                                                                                                    |                 | 472.09 (lag) 680.17 (lag)    | $1038.13$ (lag)           |  |  |  |
| 206.46<br>4                                                                                                    | 609.05 (laq)    | 1732.34 (laq)                | 5064.29 (lag)             |  |  |  |
| 6<br>115.04                                                                                                    | 308.72 (laq)    | 1529.20 (lag)                | 7566.12 (lag)             |  |  |  |
| 8<br>68.16                                                                                                    | 179.13 (log)    | 1235.40 (laq)                | 8594.46 (laq)             |  |  |  |
| 10<br>41.11                                                                                                    |                 | 107.00 (log) 953.66 (laq)    | 8535.42 (lag)             |  |  |  |
| 12 <sub>12</sub><br>24.90                                                                                                    |                 | 64.66 $(log)$ 706.33 $(laq)$ | 7733.31 (laq)             |  |  |  |
| 24<br>1.24                                                                                                    | 94.65 (log)     | 1277.49 (lag)                | 25317.26 (lag             |  |  |  |
| Partial AUC =<br>$2185.09$ , Total AUC = $2189.44$<br>Partial AUTC =<br>8335.29, Total AUTC = 8456.73<br>Partial AUT2C =<br>64001.96, Total AUT2C = $67454.47$                           |                 |                              |                           |  |  |  |
| Plasma Clearance = $0.228368$<br>Steady State Volume of Distribution = 0.882073<br>Mean Residence Time = $3.862500$<br>Variance of the Residence Time = 15.890034                        |                 |                              |                           |  |  |  |

Figure 4. A typical printed report produced by the program.

By using the method of weighted least squares to characterize the terminal phase, the resulting exponential does not in general pass through the last data point. Thus, although this method does give a good estimate of the exponential decay constant, it introduces a discontinuity in the curve (Figure 2). The program may force the trailing exponential to pass through this last data point in the following way: First, a reasonable number of the final data points are selected to characterize the exponential tail (5 in the example shown), and the program determines the corresponding decay constant. Then the Data Entry area may be revisited, and the number of data points in the terminal phase changed to zero. The previous decay constant is retained, but the exponential decay is now anchored to the last data point. Thus the usual displacement at the beginning of the trailing exponential may be avoided.

The program has been used for its original purpose in the evaluation of the pharmacokinetics of Hydralazine (Semple et al., 1990) and Methyldopa (Skerjanec et al., 1995). It has also proved useful in the field of radiation dosimetry. The integration of activity versus time data is used to produce cumulated activity and, ultimately, radiation dose (McQuarrie et al., 1994).

The modular nature of the program readily permits the inclusion of improvements. For instance a fourth fitting mode in addition to  $lag$ ,  $lin$ , or  $log$  could readily be accommodated without requiring an extensive redesign of the data input area. Also the statistical selection of the number of data points in the terminal phase implemented by Kowalski (1994) could be included as an option. Other suggested improvements include the calculation of AUC within user-selected arbitrary time boundaries and the accommodation of infusions and multiple dosing.

### Availability

The program may be obtained directly by mail from the authors upon receipt of a formatted disk of the desired format. Alternatively the authors will attempt to respond to e-mail requests (directed to cediss@pharmacy. ualberta.ca), provided the desired electronic delivery mode is clearly specified.

#### References

- Borsi JD, Klepp 0, Moe PJ (1988) PharmCalc: Program for the calculation of clinical pharmacokinetic parameters of methotrexate. Cancer Chemofher Pharmacol 22:339-343.
- Gillespie WR (1991) Noncompartmental versus compartmental modelling in clinical pharmacokinetics. Clin Pharmacokinet 20(4):253-262.
- Kowalski KG (1994) An algorithm for estimating the terminal half-life in pharmacokinetic studies. Comput Methods Programs Biomed 42:119-126.
- McQuarrie SA, McEwan AJB, Nouiaim AA, Baum RP, Niesen A, Golberg L, Golberg K (1994) A"pharmacokinetic comparison of murine and chimeric forms of the  $^{99}$ mTc labelled 174H.64 mon clonal antibody. J Nucl Med. 38:140-144.
- Rocci ML Jr, Jusko WJ (1983) LAGRAN program for area and moments in pharmacokinetic analysis. Comput Programs Biomed 16:203-216.
- Semple HA, Tam YK, Coutts RT (1990) Hydralazine pharmacokinetics and interaction with food: An evaluation of the dog as an animal model. Pharm Res 7:274-279.
- Skerjanec A, Campbell NRC, Robertson S, Tam YK (1995) Pharmacokinetics and presystemic gut metabolism of methyldopa in healthy human subjects. J Clin Pharmacol 35:275-280.
- Storey BE, Davies BI (1986) A simple computer program for calculating areas under concentration-time curves. J Anfimicrob Chemother 18:281-285.
- Weiner DL (1986) NONLIN84/PCNONLIN: Software for the statistical analysis of nonlinear models. Methods Find Exp Clin Pharmaco1 8:625-628.
- Wijnand HP (1992) The determination of the absolute bioavailability for drug substances with long elimination half-lives (with PC programs for the method of truncated areas). Comput Methods Programs Biomed 39:61-73.
- Yeh KC, Kwan KC (1978) A comparison of numerical integrating algorithms by trapezoidal, lagrange and spline approximation. J Pharmacokinet Biopharm 6:79-98.

**DOCKE**